## **Bilan des dispositifs temps scolaire – utilisation du formulaire**

- **1. Accédez au formulaire École et cinéma ou Collège au cinéma**
- **2. Concertez-vous pour savoir qui va remplir le formulaire en premier ou si vous le remplissez de concert. Dans le premier cas de figure, nous préconisons que le coordinateur Éducation nationale soit le premier à remplir, suivi du coordinateur cinéma et des autres partenaires éventuels (Conseil départemental, professeur-relais, etc.)**
- **3. Bien lire le texte introductif puis renseigner l'adresse e-mail à laquelle sera envoyée la sauvegarde du questionnaire et le lien y permettant d'y revenir**

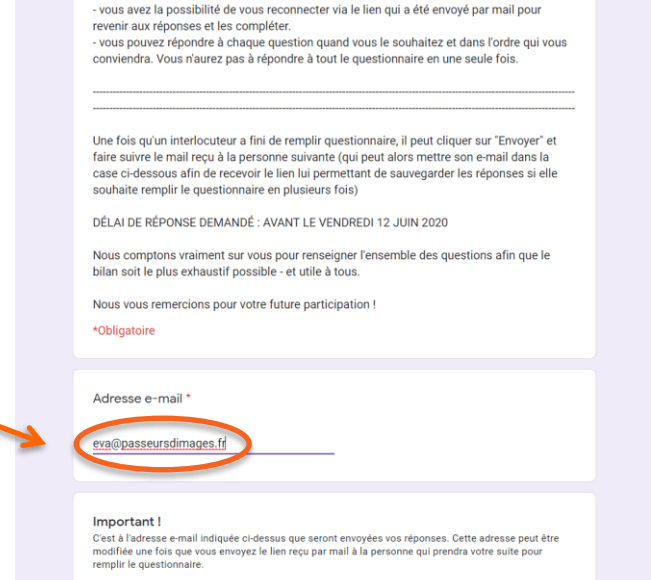

**4. Une fois le formulaire rempli par le premier interlocuteur (en partie ou en totalité), il est possible de sauvegarder en cliquant sur le bouton « Envoyer » tout en bas du formulaire.** 

**Vous pouvez aussi faire cette manipulation en premier lieu afin de recevoir la sauvegarde.** 

**Pensez bien à indiquer en fin de formulaire si vous avez fini de le remplir ou non.**

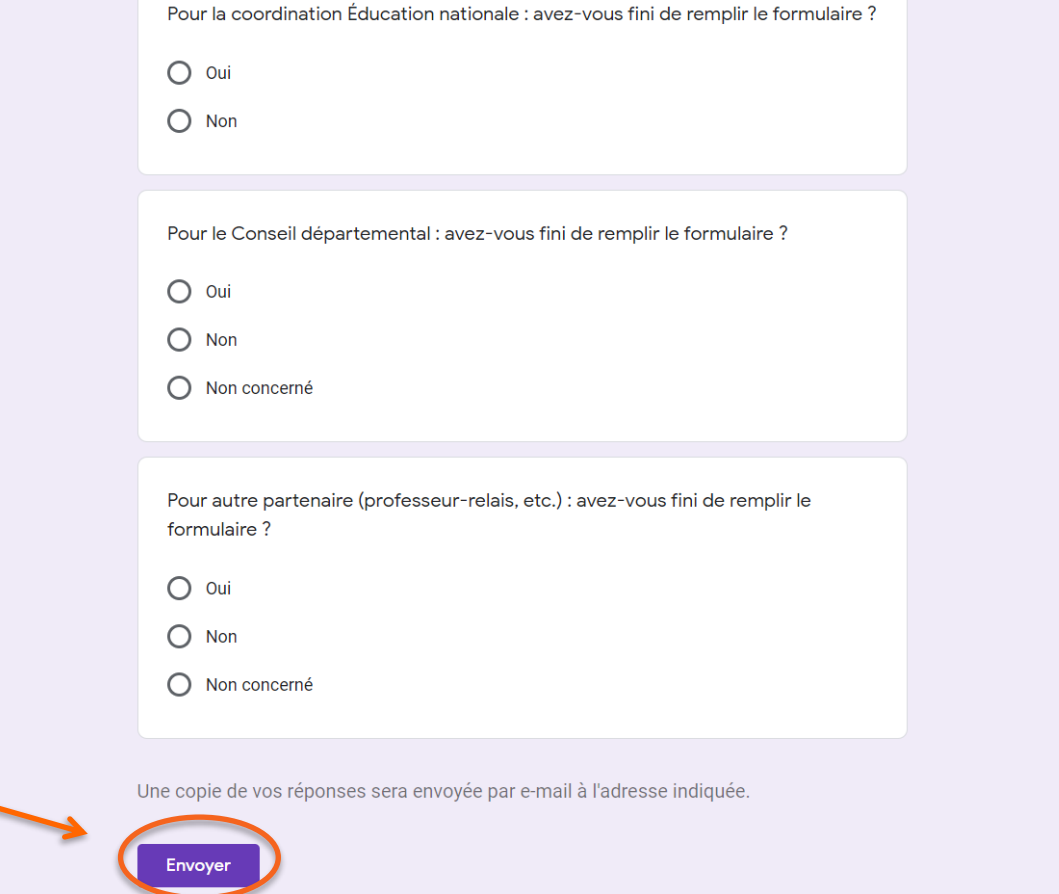

5. Vous recevez un mail vous permettant de revenir sur le formulaire pour continuer à le remplir en cliquant sur « Modifier la réponse ».

Si vous avez fini de le remplir, vous pouvez transférer ce mail à la personne suivante, il lui suffira de cliquer sur ce même bouton pour retourner sur le formulaire sauvegardé

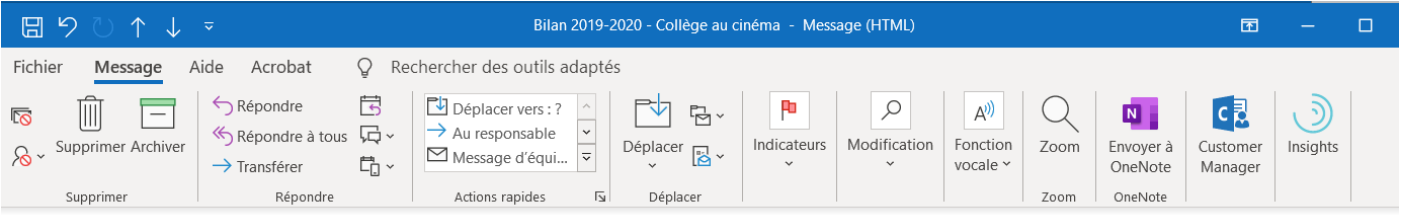

Répondre

Répondre à tous

 $\rightarrow$  Transférer

ven. 03/04/2020 1!

## Bilan 2019-2020 - Collège au cinéma

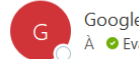

Google Forms <forms-receipts-noreply@google.com>  $\hat{A}$   $\bullet$  Eva Morand

(i) En cas de problème lié à l'affichage de ce message, cliquez ici pour l'afficher dans un navigateur web.

## **Google Forms**

Merci d'avoir rempli le formulaire Bilan 2019-2020 - Collège au cinéma

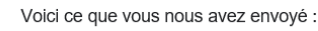

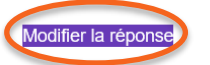

## Bilan 2019-2020 - Collège au cinéma

Ce formulaire bilan 2019-2020 est à remplir à tour de rôle par les différents partenaires du dispositif Collège au cinéma.

Ce questionnaire est à la fois qualitatif et quantitatif.

Nous vous demandons donc de le remplir de la manière la plus exhaustive possible. Tous les partenaires du dispositif (cinéma, Éducation nationale, Conseil départemental, professeur-relais) sont invités à renseigner à tour de rôle UN SEUL ET MÊME formulaire. Les champs libres peuvent être remplis par les différents partenaires.

**6. Le deuxième interlocuteur peut alors renseigner au début du formulaire sa propre adresse e-mail, à laquelle sera désormais envoyée la sauvegarde. Et ainsi de suite.** 

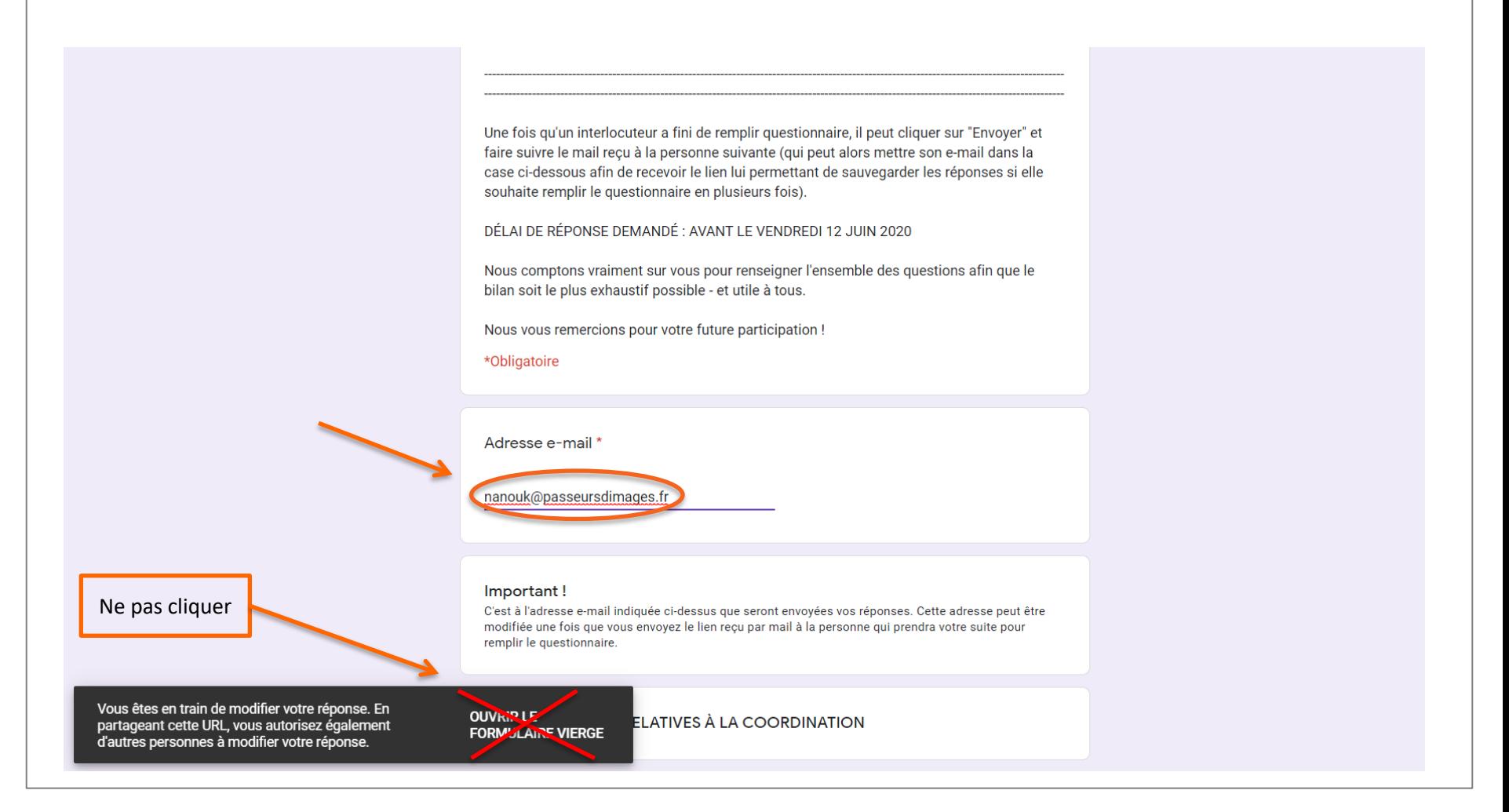

**7. Bien qu'aucun champ du questionnaire ne soit obligatoire** (à l'exception de l'adresse e-mail et du département) **afin de vous permettre de sauvegarder à tout moment, nous vous demandons de répondre à chaque question de la manière la plus exhaustive possible.**